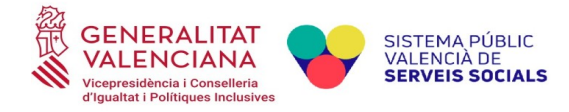

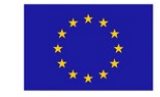

# **INSTRUCCIONES PARA LA JUSTIFICACIÓN ECONÓMICA DE ITINERARIOS ENTIDADES DEL TERCER SECTOR**

- El plazo máximo para presentar la justificación económica y de la memoria técnica finaliza el **31 de enero de 2023.**
- La justificación es **TELEMÁTICA** a través del trámite de la GVA de aportación de documentación a un expediente de ayudas de la Vicepresidencia y Conselleria de Igualdad y Políticas Inclusivas, y seleccionando el número de expediente que corresponda. https://www.gva.es/es/inicio/procedimientos?id\_proc=19028
- ANTES DE SUBIR A LA PLATAFORMA TELEMÁTICA TODOS ESTOS DOCUMENTOS JUSTIFICATIVOS EN FORMATO PDF DEBERÁN IR **NUMERADOS DE FORMA CORRELATIVA EN LA PARTE DERECHA SUPERIOR.** Esta numeración debe corresponderse con la reflejada con la ficha justificativa. *(\*\*\* Al final de este documento, y solicitando su colaboración, se adjuntan una serie de pautas para que la documentación una vez descargada sea uniforme y fácil de identificar).*

# **PERSONAL**

- Se presentará la ficha de justificación económica, en formato excel o calc-open office, únicamente de la parte correspondiente a gastos de personal, (está colgada en la página web, apartado de *Gestión y seguimiento* de nuestra página web del FSE: [https://inclusio.gva.es/va/web/integracion](https://inclusio.gva.es/va/web/integracion-inclusionsocial-cooperacion/fondo-social-europeo)[inclusionsocial-cooperacion/fondo-social-europeo](https://inclusio.gva.es/va/web/integracion-inclusionsocial-cooperacion/fondo-social-europeo)). La citada ficha se cumplimentará de forma que cada persona trabajadora deberá tener dos imputaciones mensuales, una de salario y otra de la Seguridad Social a cargo del empleador.
- Los gastos de personal se justificarán con la aportación de las nóminas de cada una de la personas trabajadoras imputadas al proyecto, se aportará también los pagos de los seguros sociales en los modelos correspondientes y los pagos de la retenciones del IRPF, modelos 111 de la AEAT, mensuales o trimestrales y modelo 190 resumen anual. LAS NÓMINAS DEBERÁN ESTAR **ESTAMPILLADAS** CON EL MODELO DE SELLO DE NUESTRA WEB.
- Se debe acreditar el **PAGO** de todos los gastos de personal imputados. Se justificará el pago de las nóminas a través de transferencia bancaria individualizada. No sirve el certificado de pagos del interventor o interventora de la entidad.

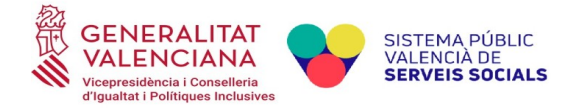

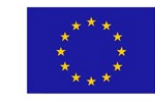

• En el supuesto de pagos que no pudieran justificarse por no haber vencido todavía el plazo de pago se presentará declaración responsable de su realización y compromiso de presentación tan pronto como los pagos se efectúen.

## **GASTOS DE PERSONAL SUBVENCIONABLES**

- Los conceptos de kilometraje, locomoción, gratificación y pagas extras deben ser un gasto que indubitadamente corresponda al proyecto y ser justificado mediante un certificado. En caso de complementos específicos, se deberá aportar informe que justifique los mismos o el convenio colectivo en virtud del cual se aplican.
- El artículo 5 de la Orden ESS/1924/2016, de 13 de diciembre, por la que se determinan los gastos subvencionables por el Fondo Social Europeo durante el período de programación 2014-2020, establece que conceptos son subvencionables como gastos de personal. El apartado c) establece que para calcular los costes de personal se tendrá en cuenta solamente el tiempo efectivo dedicado a la operación FSE, incluyéndose las vacaciones, los días de libre disposición, o el tiempo de asistencia a cursos de formación relacionados con el puesto de trabajo, siempre y cuando su desempeño tenga conexión con la operación FSE y que no se deben computar las situaciones con derecho a retribución en las que no se presta servicio efectivo como las ausencias o las incapacidades temporales... En esos casos, del importe de los gastos de personal reembolsables deberá excluirse también la parte proporcional de las cotizaciones a la Seguridad Social que proceda.
- Adjuntar **CONTRATOS O NOMBRAMIENTOS EN CASO DE PERSONAL INTERINO** imputado así como cualquier modificación, prórroga del mismo y certificación de horas contractuales, en los que deben constar la jornada laboral semanal.
- **ESTADILLOS**:
	- Se han de cumplimentar TODAS LAS CASILLAS.
	- Los ítems son modificables.
	- El porcentaje de imputación al proyecto deberá coincidir con el que se haya imputado en la justificación económica y con el sello de imputación de la nómina.
	- Tipo de jornada: determinar el número de horas de la jornada de cada trabajador y si su contratación es total o a tiempo parcial (concretando el número de horas que

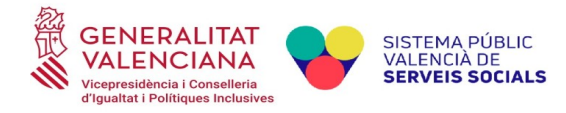

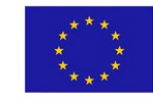

deberá coincidir con la jornada laboral que conste en el contrato o modificación del mismo).

- La suma del desglose de horas debe coincidir con el total de horas imputadas que aparece en el estadillo.
- Deben estar firmados por la persona trabajadora.

**Todos los datos y porcentajes de la ficha justificativa, contratos, así como de los de los estadillos y los cuños de imputación al proyecto deben coincidir.** A efectos de unificar y comprobar que efectivamente todas las imputaciones de cada una de las personas trabajadoras coinciden, debéis cumplimentar y aportar el "Cuadro de imputaciones" que está colgado en la web.

# **MEMORIA TÉCNICA**

- También se presenta de forma **telemática**.
- En nuestra página web tienen una guía sobre los puntos que ha de contener la memoria técnica. Constan también tres anexos que **OBLIGATORIAMENTE** se habrán de presentar en la misma:
	- ANEXO. RELACIÓN DE PARTICIPANTES Y RESULTADOS OBTENIDOS
	- ANEXO. DESGLOSE DE COSTES GLOBALES DEL PROYECTO.
	- ANEXO. CERTIFICADO COSTES SIMPLIFICADOS
- Son cuatro las declaraciones responsables que se deben presentar:
	- 1. Declaración responsable de acuerdo con el art. 39 de la Ley 39/2015
	- 2. Declaración responsable de compromiso de realización de pagos pendientes.
	- 3. Declaración responsable de otros ingresos de otras subvenciones.
	- 4. Certificado del tipo de contabilidad que se utiliza: partida presupuestaria, código contable específico, contabilidad separada, etc.

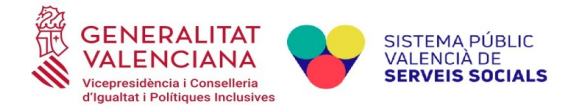

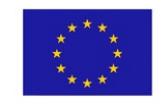

#### **INDICADORES DE COMUNICACIÓN Y PUBLICIDAD**

- Se recuerda que todas las visitas a vuestra web de itinerarios que se reflejan en el apartado de "información a través de páginas web", se reportarán para toda la anualidad, fechándose la actuación el 31 de diciembre.
- Recordad que la publicidad debe haber sido enviada y validada, a través del correo [itinerarisfse@gva.es,](mailto:itinerarisfse@gva.es) antes de proceder a su utilización.
- Los indicadores de comunicación y publicidad deberán reflejarse en ARIC-UE. Las instrucciones sobre dicho aplicativo están colgadas en el apartado de Comunicación de nuestra página web. Cualquier incidencia relacionada con este aplicativo debe ser comunicada a indicomfondosue@gva.es o al número de teléfono 961207142.

## **CUESTIONARIOS DE INDICADORES Y ARI**

- Las entidades beneficiarias deberéis presentar a través de la plataforma TELEMÁTICA**,** copia de los cuestionarios iniciales y finales y una tabla con la relación de participantes en el proyecto.
- Los datos de los cuestionarios iniciales y finales tendrán que estar introducidos en ARI cuanto antes, fecha tope **31 de enero de 2023.**

**\***En cuanto a los cuestionarios de los 6 meses, se deberán aportar telemáticamente a partir del 30 de junio, debiéndose introducir los indicadores correspondientes en ARI.

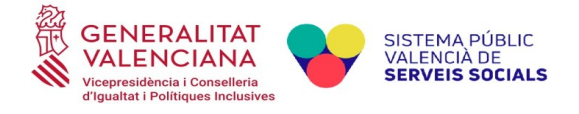

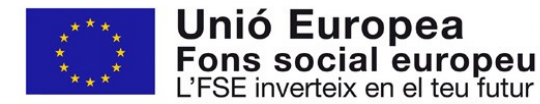

Asimismo, os solicitamos la colaboración a la hora de subir a la plataforma la documentación justificativa de la subvención. Son unas sencillas pautas que nos facilitarán su descarga, archivo y posterior revisión

Los ficheros según el tipo de documentación deberán contener unos caracteres específicos y "obligatorios" (en **MAYÚSCULAS y sin acentos**) para su clasificación. Si se quiere especificar más el contenido del fichero para facilitar la información, simplemente habría que añadir de forma "opcional" un guion bajo \_ delante o detrás y varias letras o palabra que lo especifiquen dentro del mismo tipo.

#### EJEMPLOS:

**\*\* Ficheros de nóminas ………………… NOMINAS NOMINAS\_junio** …. Trabajadores por mes o meses **NOMINAS\_Carmen** …… Varios meses de un mismo trabajador **Justif pago\_ NOMINAS** …. Justificante bancario del pago

**\*\* Ficheros de seguridad social …. SEG SOC**

**SEG SOC\_TC1\_oct.... impreso TC1 octubre SEG SOC\_TC2 oct**…… impreso TC2 octubre **Justif pago\_ SEG SOC** …. Justificante bancario del pago

 **\*\* ficheros de la AEAT ………………. AEAT AEAT\_111 oct**…. impreso 111 octubre **AEAT\_190 oct**…… impreso 190 octubre **Justif pago 111 oct\_ AEAT** …. Justificante bancario del pago

**De forma similar con el resto e ficheros**

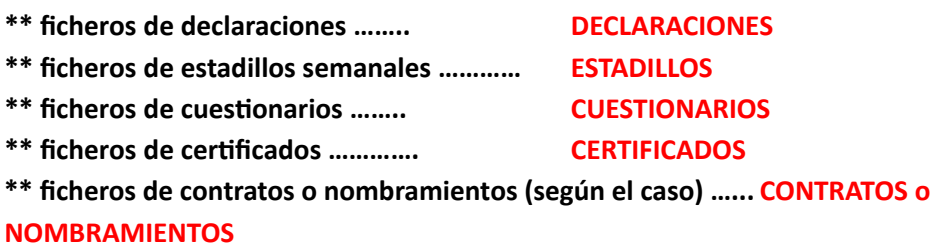